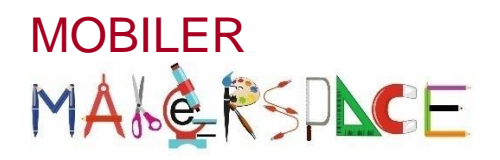

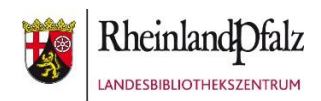

## **BEE BOT** Mit Bienenrobotern spielerisch programmieren

## Kurzbeschreibung

Der rundliche bienenförmige Bee Bot ist ein programmierbarer Bodenroboter, welcher einen einfachen und handlungsorientierten Einstieg in das Thema "Coding" ab dem Kindergartenalter bis hin zur 3. Klasse der Grundschule bietet.

## Inbetriebnahme

Im Bee Bot ist ein Akku enthalten, der mit dem beigelegten USB-Kabel aufgeladen werden kann. Die USB-Ladebuchse befindet sich auf der Unterseite des Bee Bots. Ebenso können bis zu 6 Bee Bots gleichzeitig auf einer Station geladen werden. Dazu wird die Ladestation einfach mit einem Netzkabel an eine Steckdose angeschlossen. Wenn der Bee Bot vollständig geladen ist, leuchtet das linke Auge grün auf. Auf der Unterseite des Bee Bots befinden sich zwei Schalter, mit denen der Roboter selbst und dessen Tonausgabe ein- und ausgeschaltet werden.

## Programmierung

Da sich am Bee Bot insgesamt nur **7 Tasten** befinden, ist die Steuerung bzw. Programmierung von Anfang an sehr leicht verständlich und intuitiv. Insgesamt können bis zu **40 Einzelbefehle** hintereinander gespeichert werden, die der kleine Roboter dann auf vorgefertigten oder selbst gestalteten Bodenmatten ausführt. Durch das Betätigen der einzelnen Tasten wird das Fahrverhalten des Bee Bots definiert:

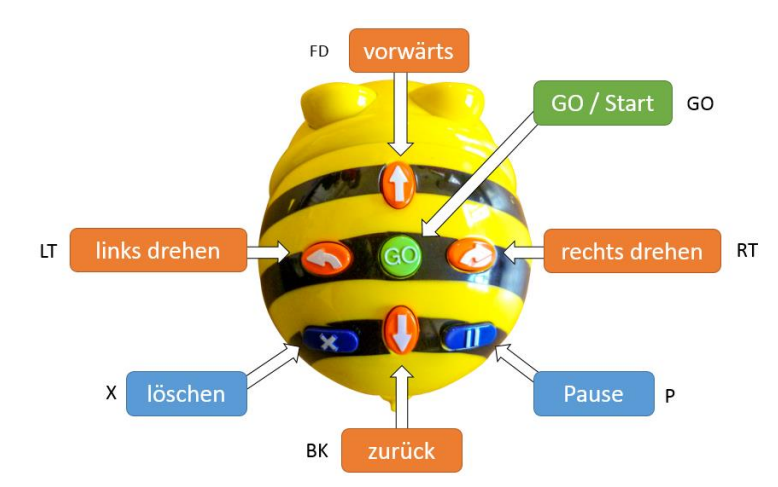

- Der Roboter fährt vorwärts und rückwärts geradeaus in **15cm Schritten**.
- Er dreht sich auf der Stelle nach rechts oder links um genau **90 Grad**.
- Mit der grünen **GO**-Taste wird das Programm ausgeführt.
- Ein bereits abgespielter Programmablauf wird so lange gespeichert, bis er mittels der **X**-Taste gelöscht oder der Bee Bot ausgeschaltet wird. Andernfalls wird jeder neu eingegebene Befehl am Ende des Programmablaufs hinzugefügt.

Auditive (Tonausgabe) und visuelle (leuchtende Augen) Signale am Bee Bot bestätigen jeweils die programmierten Anweisungen.